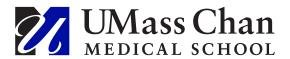

#### Kwalk: A Simple Program to Crosswalk Metadata for Repository Uploads

| Item Type     | Lightning Talk                                                                                                    |
|---------------|----------------------------------------------------------------------------------------------------|
| Authors       | Vallee, Kirsten                                                                                                    |
| DOI           | 10.13028/6tg3-kd24                                                                                                    |
| Publisher     | eScholarship@UMassChan                                                                                                    |
| Rights        | Copyright © 2023 Vallee. This is an open-access document distributed under the terms of the Creative Commons Attribution 4.0 License (CC BY 4.0). The use, distribution or reproduction in other forums is permitted, provided the original author(s) are credited. |
| Download date | 01/12/2023 15:40:36                                                                                                    |
| Item License  | https://creativecommons.org/licenses/by/4.0/                                                                                                    |
| Link to Item  | http://hdl.handle.net/20.500.14038/52789                                                                                                    |

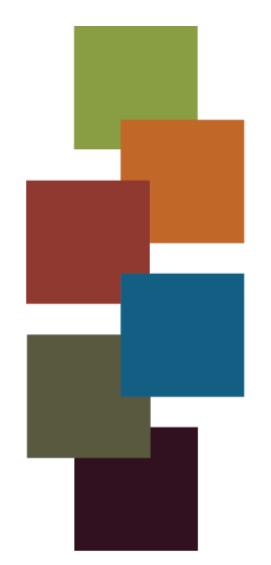

# kwalk a simple program to crosswalk metadata

Kirsten Vallee

December 1, 2023

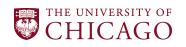

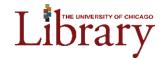

## Scenario

You need to upload 1,000 items to your institutional repository from a source like Lens.org or PLOS journals.

You obtain informal metadata for the items on your own or from another person either from creating the spreadsheet from scratch, exporting the data, or web scraping each individual record.

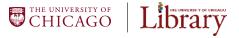

## You might need to

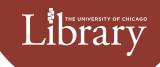

#### rename

 Rename all the fields from the invented field names to TIND/your repository platform's field names

#### add

Add some fields that are missing

#### exclude

Exclude some fields you don't want

#### combine

 Combine several fields into one field

### modify

 Modify the values of date formats or author names in a programmatic way

## generate

 Generate syntactically correct upload URLs from a simple filename field

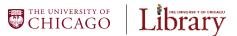

# What can you do with kwalk?

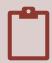

Write a simple crosswalk that you can apply to each batch of metadata as you receive it

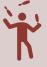

Have multiple crosswalks for multiple projects as you work on them in an intermixed fashion

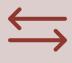

Apply special functions to modify date formats, combine literal and field name text, generate uniform upload URLs, and more

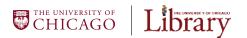

# What do you need to kwalk?

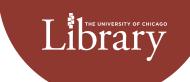

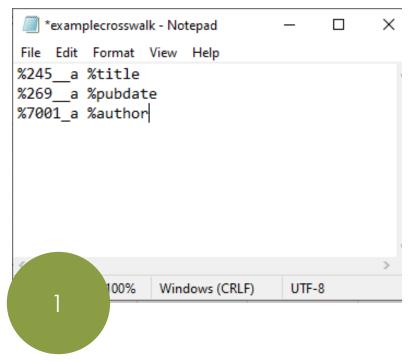

| А                   | В       | С                |
|---------------------|---------|------------------|
| title               | pubdate | author           |
| Pride and Prejudice | 1813    | Austen, Jane     |
| Brave New World     | 1932    | Huxley, Aldous   |
| Moby-Dick           | 1851    | Melville, Herman |
|                     |         |                  |
|                     |         |                  |
|                     |         |                  |
|                     |         |                  |
| 2                   |         |                  |

- 1. A **crosswalk** in .txt format (i.e. lit-kwalk.txt)
- 2. A **database** in .csv format (i.e. lit-data.csv)

\*This example is a simple one. There are special functions in the program that can modify date formats, combine literal and field name text, generate uniform upload URLs, and more.

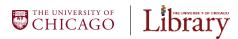

## How to kwalk

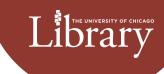

01

Open a program like Windows PowerShell

02

Navigate to the directory where your .txt and .csv files are located

03

kwalk-tind -c crosswalk litkwalk.txt litdata.csv > litupload.csv

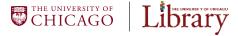

# Outcome

| <b>245</b> _a       | 269a | 7001a            |
|---------------------|------|------------------|
| Pride and Prejudice | 1813 | Austen, Jane     |
| Brave New World     | 1932 | Huxley, Aldous   |
| Moby-Dick           | 1851 | Melville, Herman |

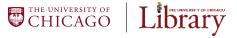

# Thank you

#### Kirsten Vallee

University of Chicago vallee@uchicago.edu

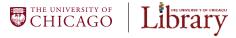